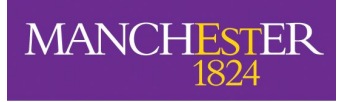

### **SpiNNaker: What's New**

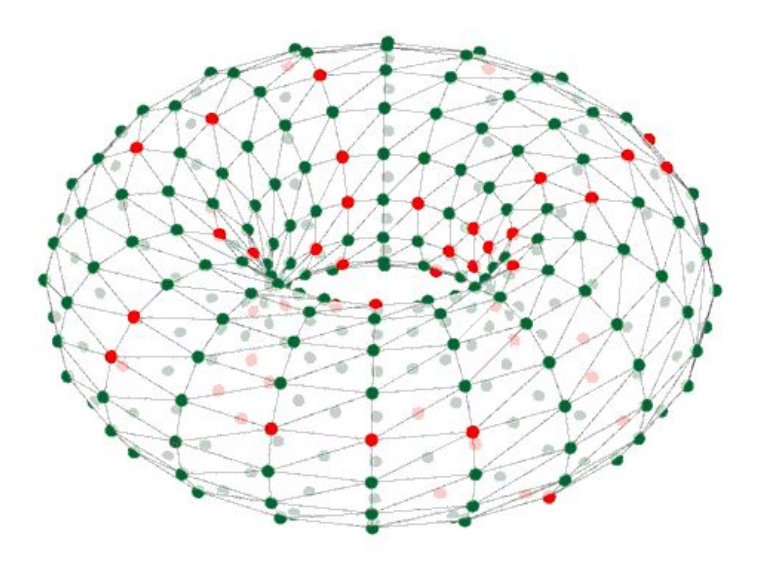

#### Andrew Rowley and Alan Stokes

**HBP CodeJam Workshop #7**

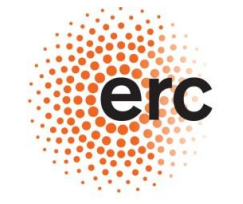

**European Research Council** Established by the European Commission **Jan 2016**

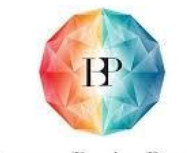

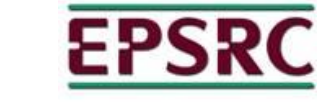

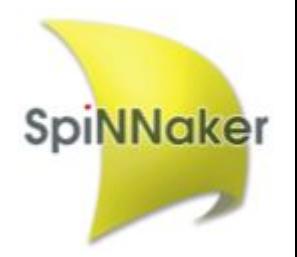

Human Brain Project

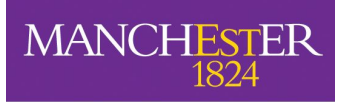

### **Overview**

- **SpiNNaker**
- Summary of tools to date
- **PACMAN Work Flows** 
	- External Algorithm Support
- **PyNN Front End New Features** 
	- **Repeated Runs and Reset**
	- Closed Loop Simulations
- The Graph Front End
- Coming Soon!

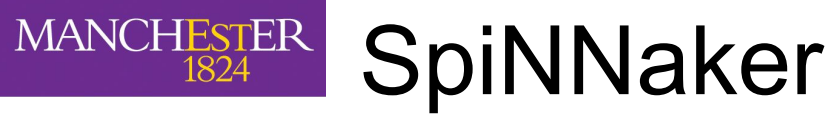

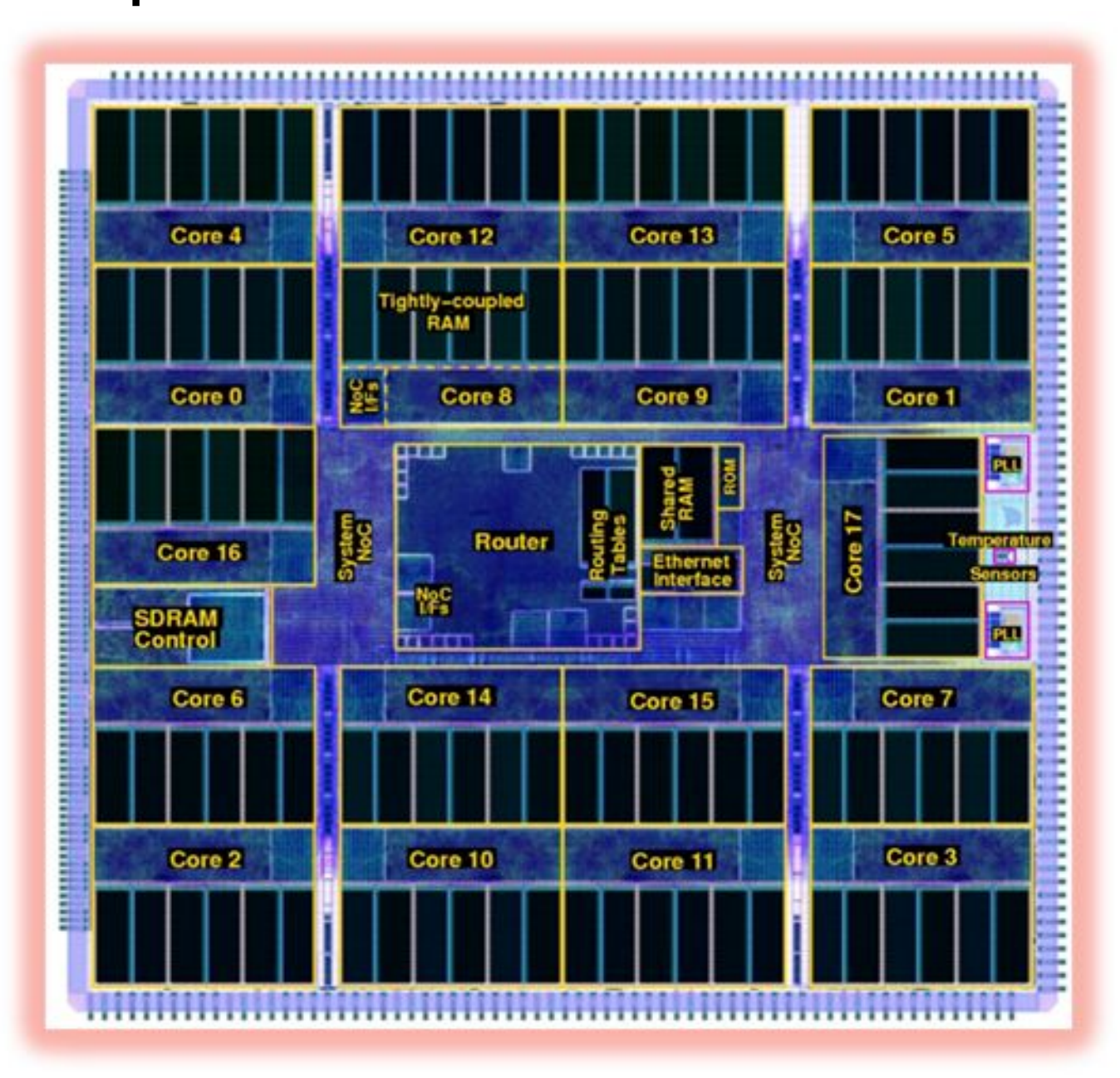

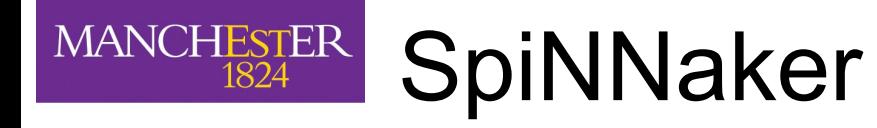

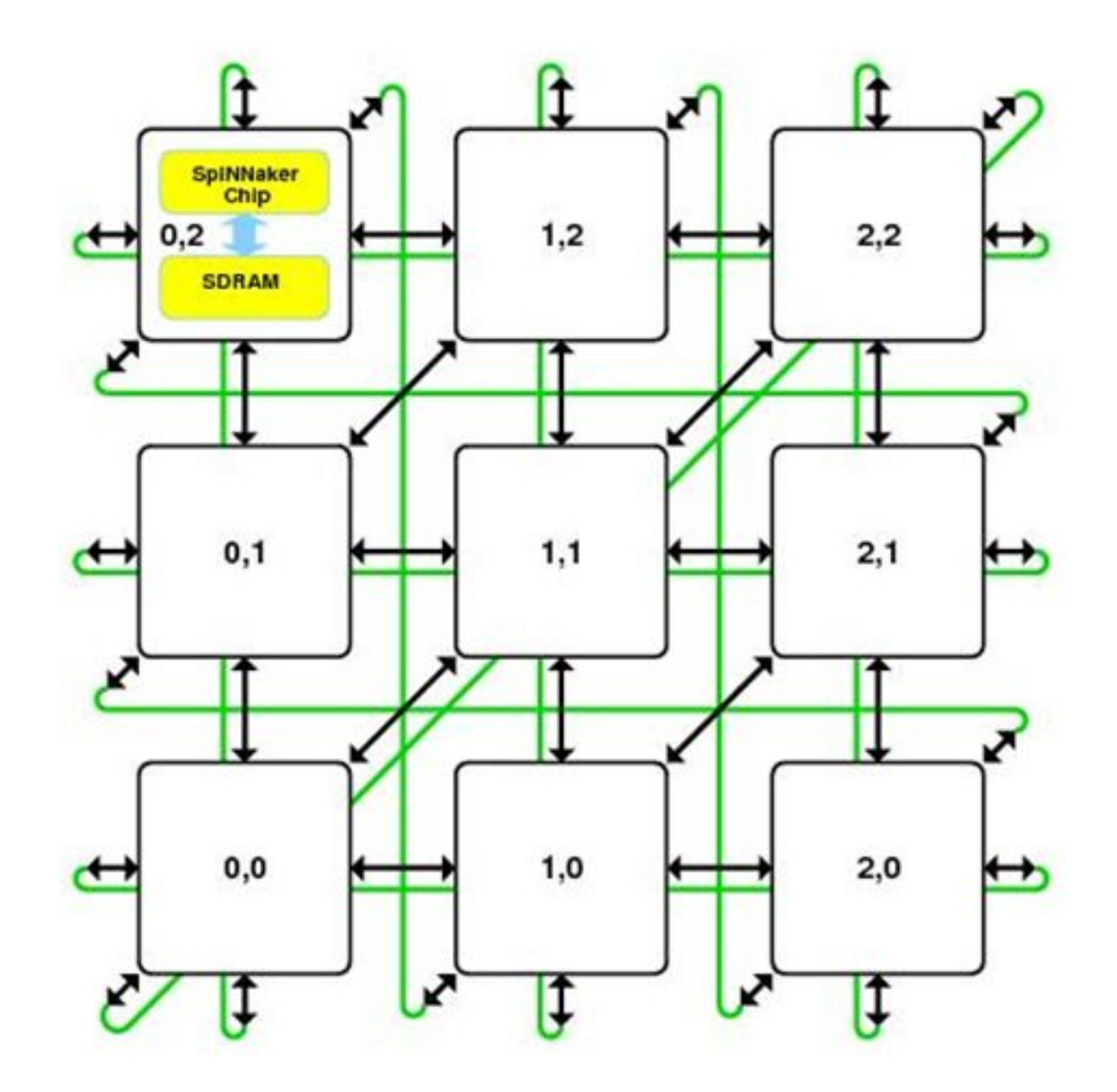

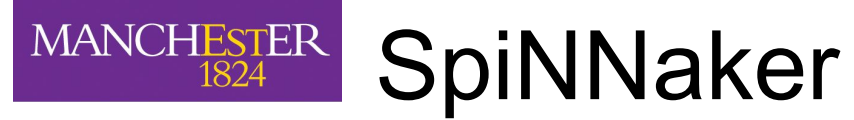

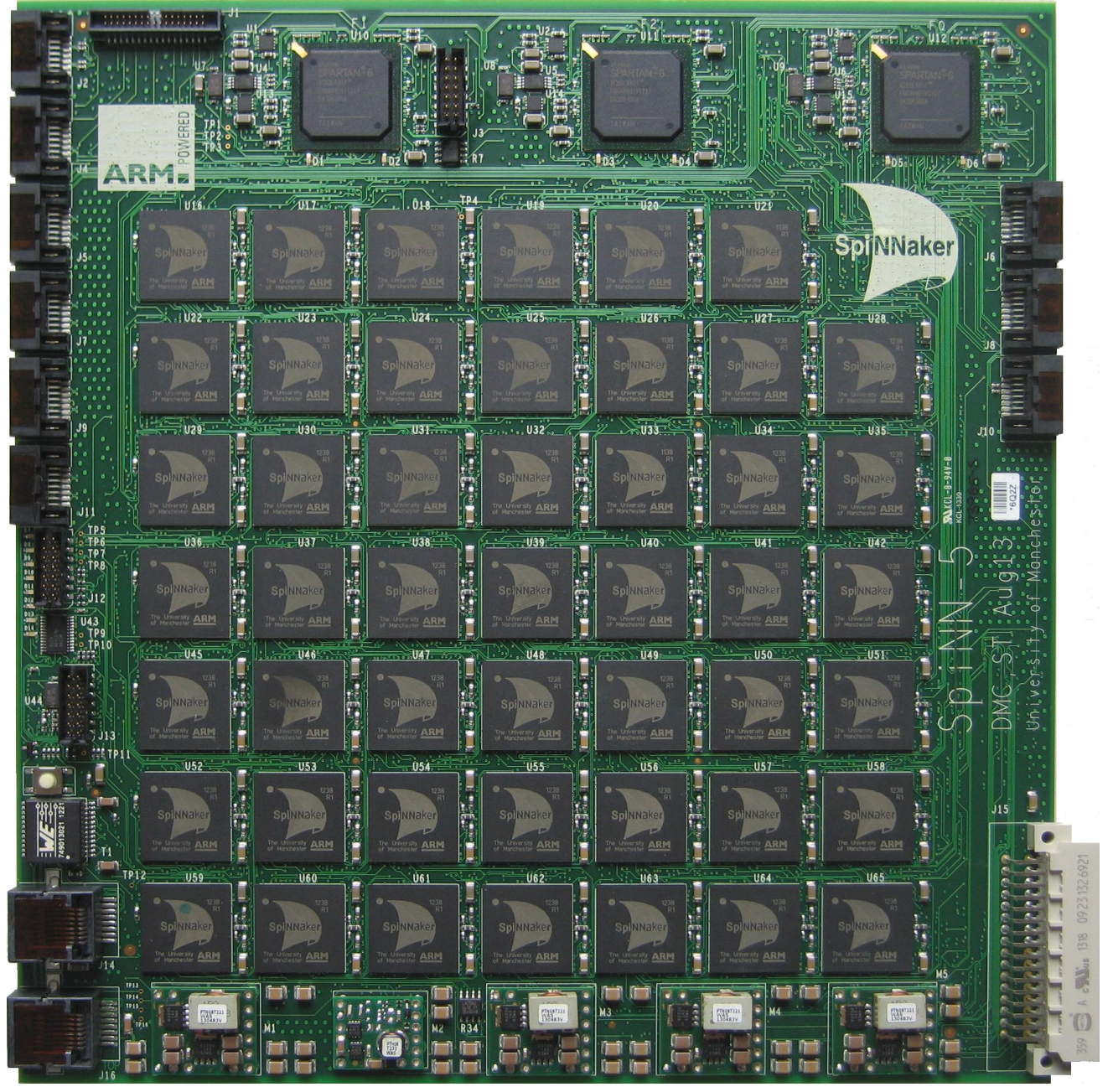

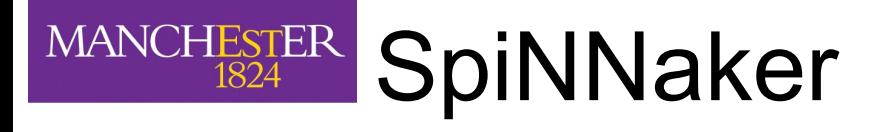

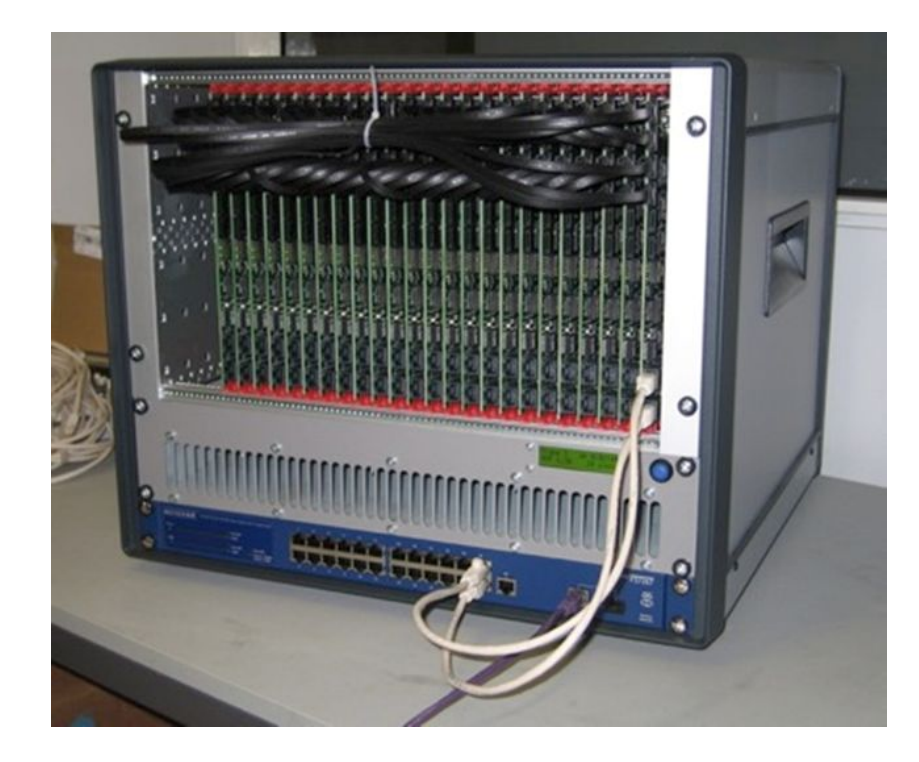

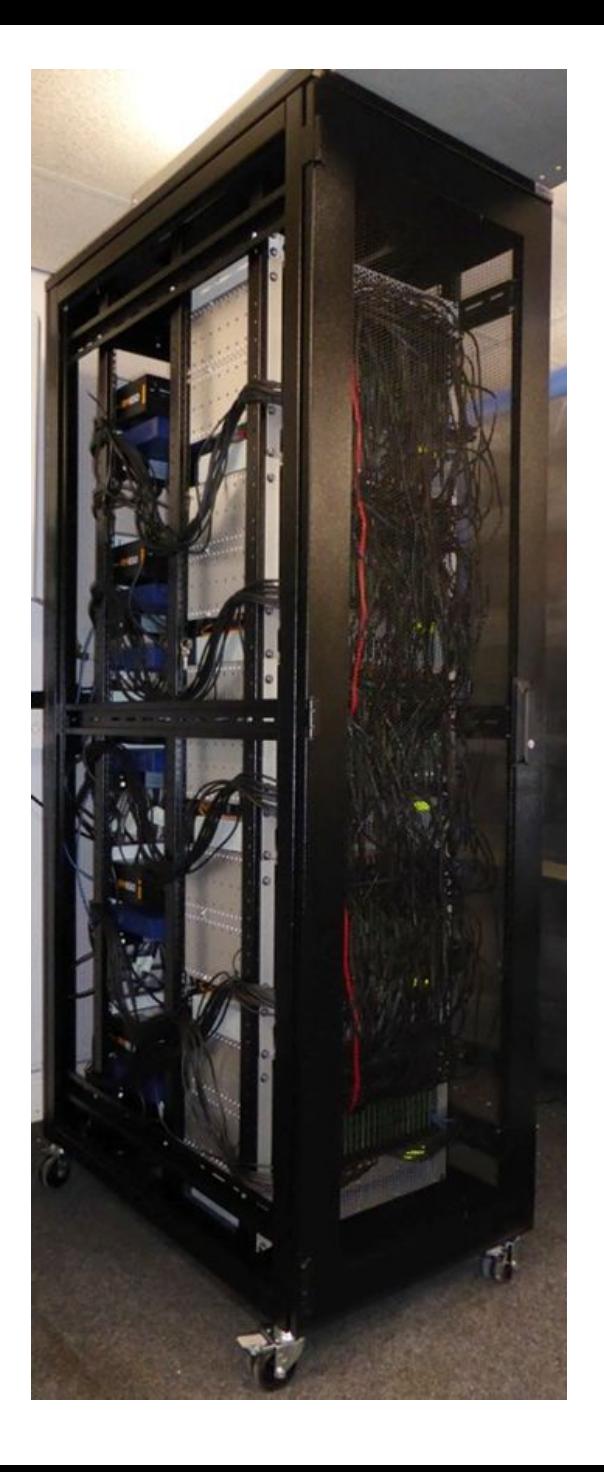

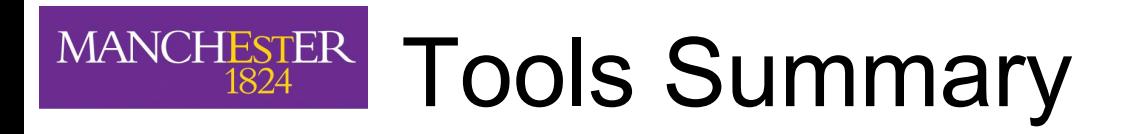

- Previous releases:
	- Just Testing April 2014
	- Little Rascal April 2015
	- Arbitrary September 2015
- Arbitrary functionality:
	- Basic PyNN 0.7 functionality
	- Live closed-loop functionality
- Hope to make next release soon after HBP codeJam #7
	- With merged achievements from the hackathon.

# MANCHESTER PACMAN Work Flows - 1 of 10

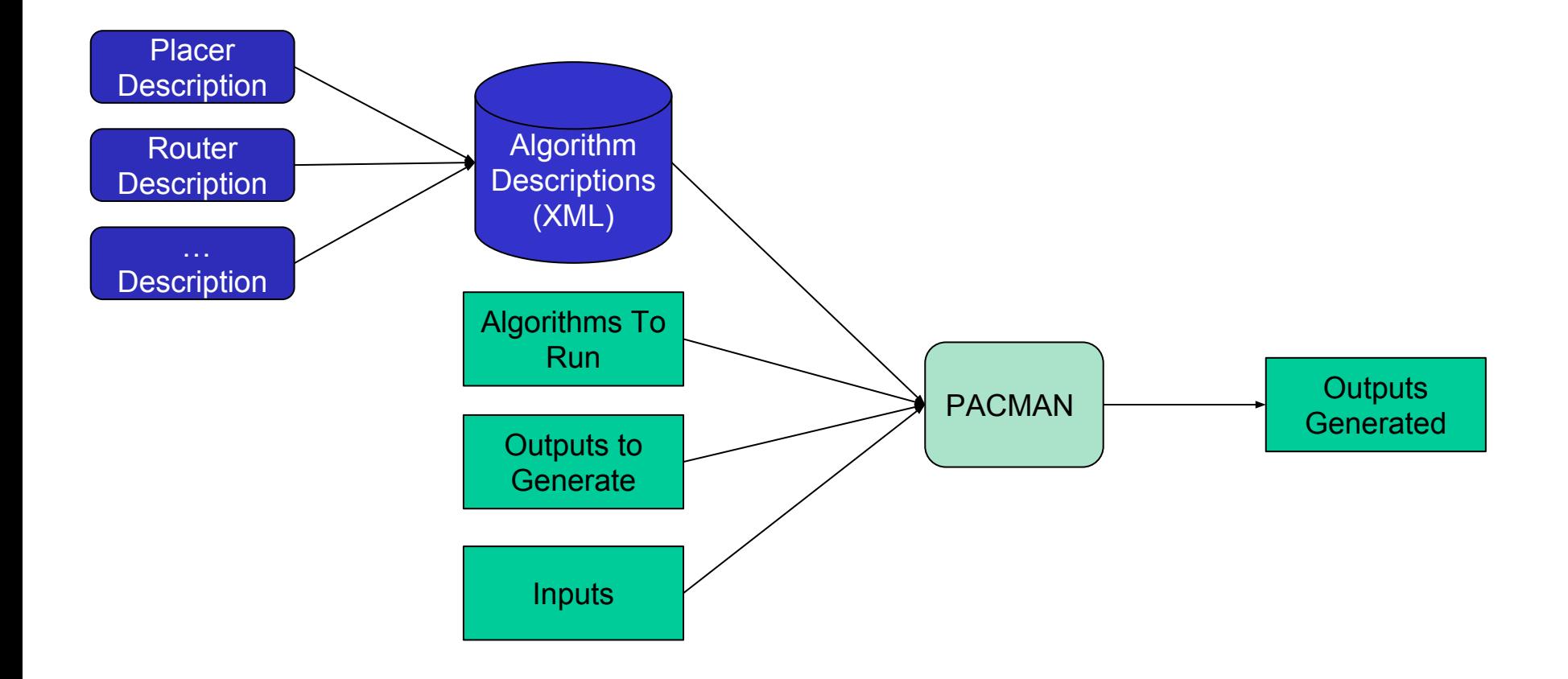

http://spinnakermanchester.github.io/ 2015.006.AnotherFineProductFromTheNonsenseFactory/MappingAlgorithms.html

## MANCHESTER PACMAN Work Flows - 2 of 10

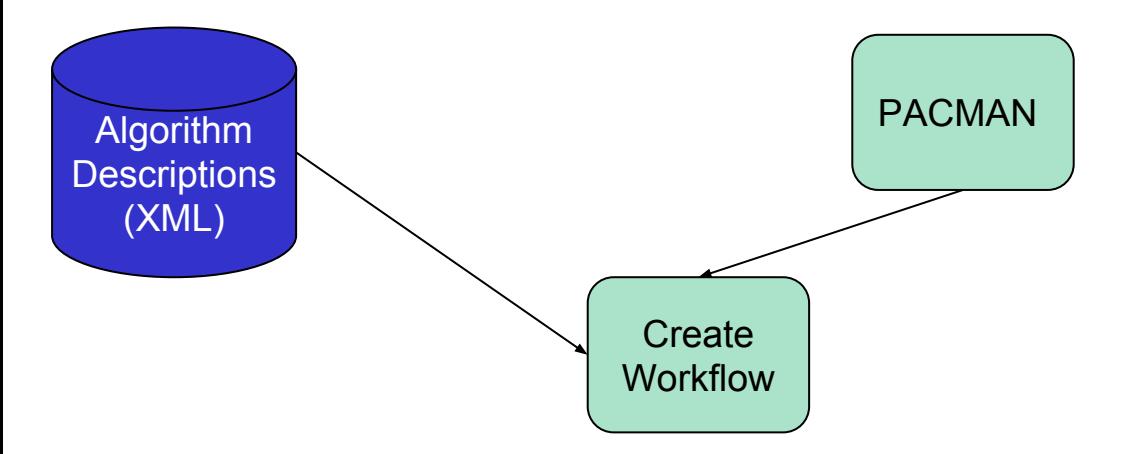

## MANCHESTER PACMAN Work Flows - 3 of 10 PACMAN Algorithm XML

<algorithms> <algorithm **name="BasicPlacer"**> <python\_module>**pacman.operations.placer\_algorithms.basic\_placer**</python\_module> <python\_class>**BasicPlacer**</python\_class> </algorithm> </algorithms> <required\_inputs> <parameter> <param\_name>**partitioned\_graph**</param\_name> <param\_type>**MemoryPartitionedGraph**</param\_type> </parameter> </required\_inputs> <produces\_outputs> <parameter> <param\_name>**placements**</param\_name> <param\_type>**MemoryPlacements**</param\_type> </parameter> </produces\_outputs> <parameter> <param\_name>**machine**</param\_name> <param\_type>**MemoryExtendedMachine**</param\_type> </parameter> **MemoryPlacements Basic Placer** MemoryExtendedMachine MemoryPartitionedGraph

### MANCHESTER PACMAN Work Flows - 4 of 10 External Algorithm XML

<algorithms> <algorithm name="ExternalRouter"> <command\_line\_args> <arg>run\_router.py</arg> <arg>**--graph={graph}**</arg> <arg>**--machine={machine}**</arg> <arg>**--placements={placements}**</arg> <arg>**--algorithm=ner**</arg> </command\_line\_args> <required\_inputs> <parameter> <param\_name>**graph**</param\_name> <param\_type>**FilePartitionedGraph**</param\_type> </parameter> <parameter> <param\_name>**machine**</param\_name> <param\_type>**FileMachine**</param\_type> </parameter> <parameter> <param\_name>**placements**</param\_name> <param\_type>**FilePlacements**</param\_type> </parameter> </required\_inputs> </algorithm> <produces\_outputs> <parameter> <param\_name>**FileRouingPathsFilePath**</param\_name> <param\_type>**FileRoutingPaths**</param\_type> </parameter> </produces\_outputs>

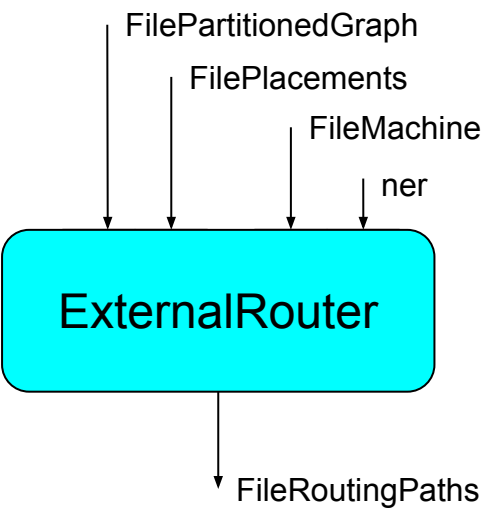

## MANCHESTER PACMAN Work Flows - 5 of 10

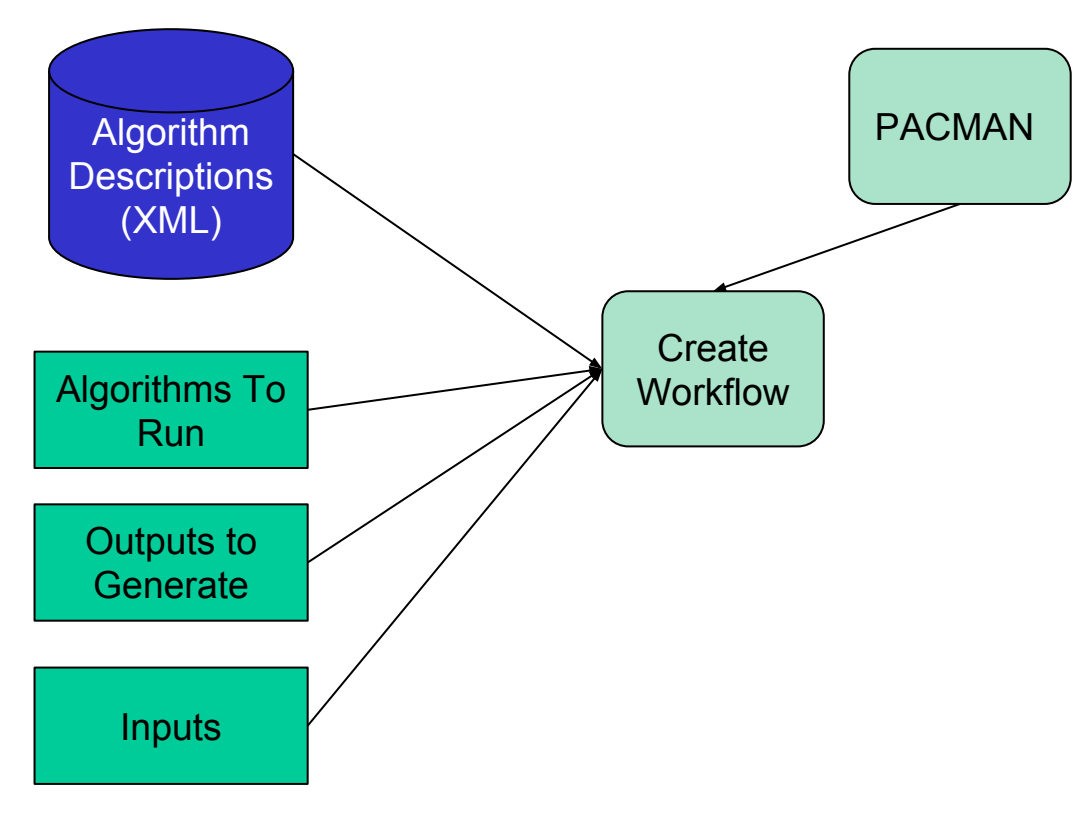

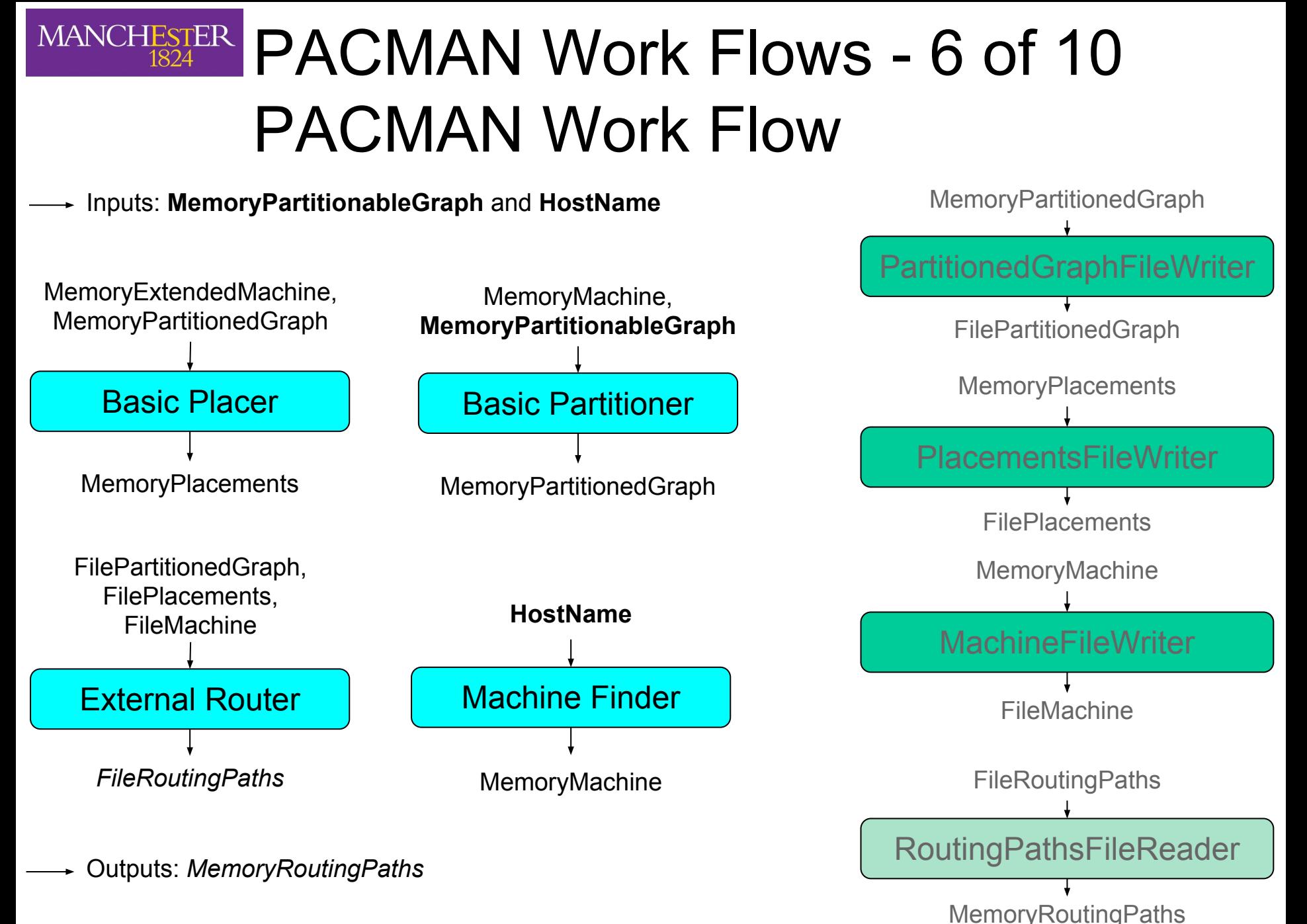

### MANCHESTER PACMAN Work Flows - 7 of 10 PACMAN Work Flow

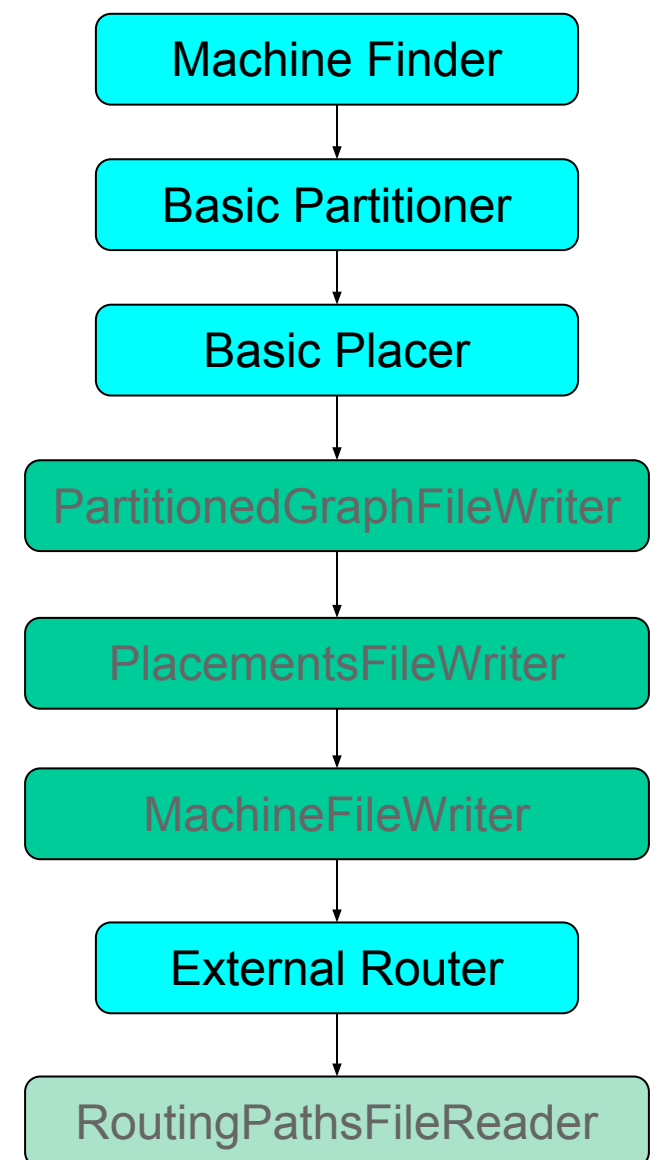

## MANCHESTER PACMAN Work Flows - 8 of 10

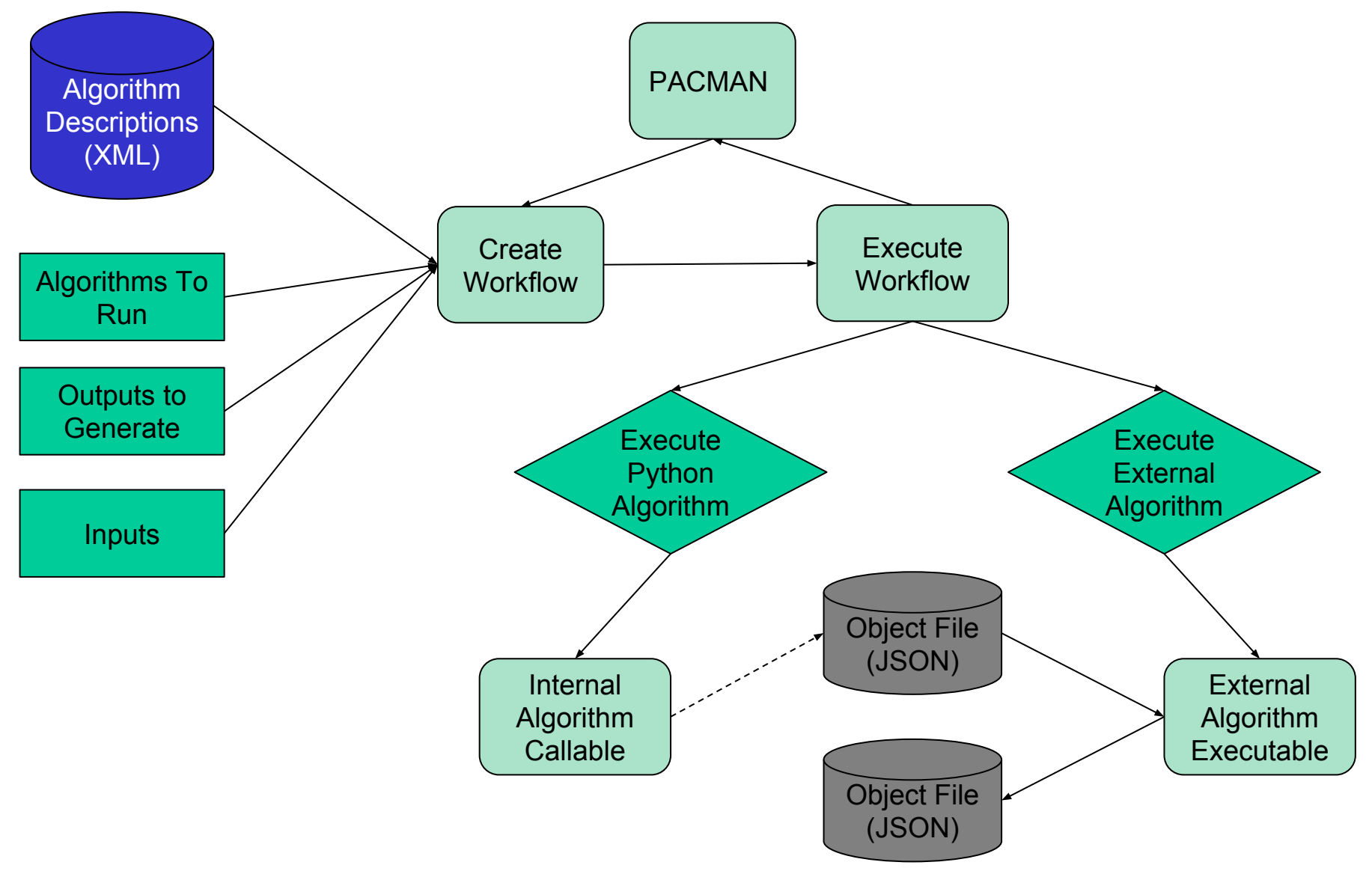

<https://github.com/mossblaser/place-and-route-interchange-format>

## MANCHESTER PACMAN Work Flows - 9 of 10 JSON Files: machine.json

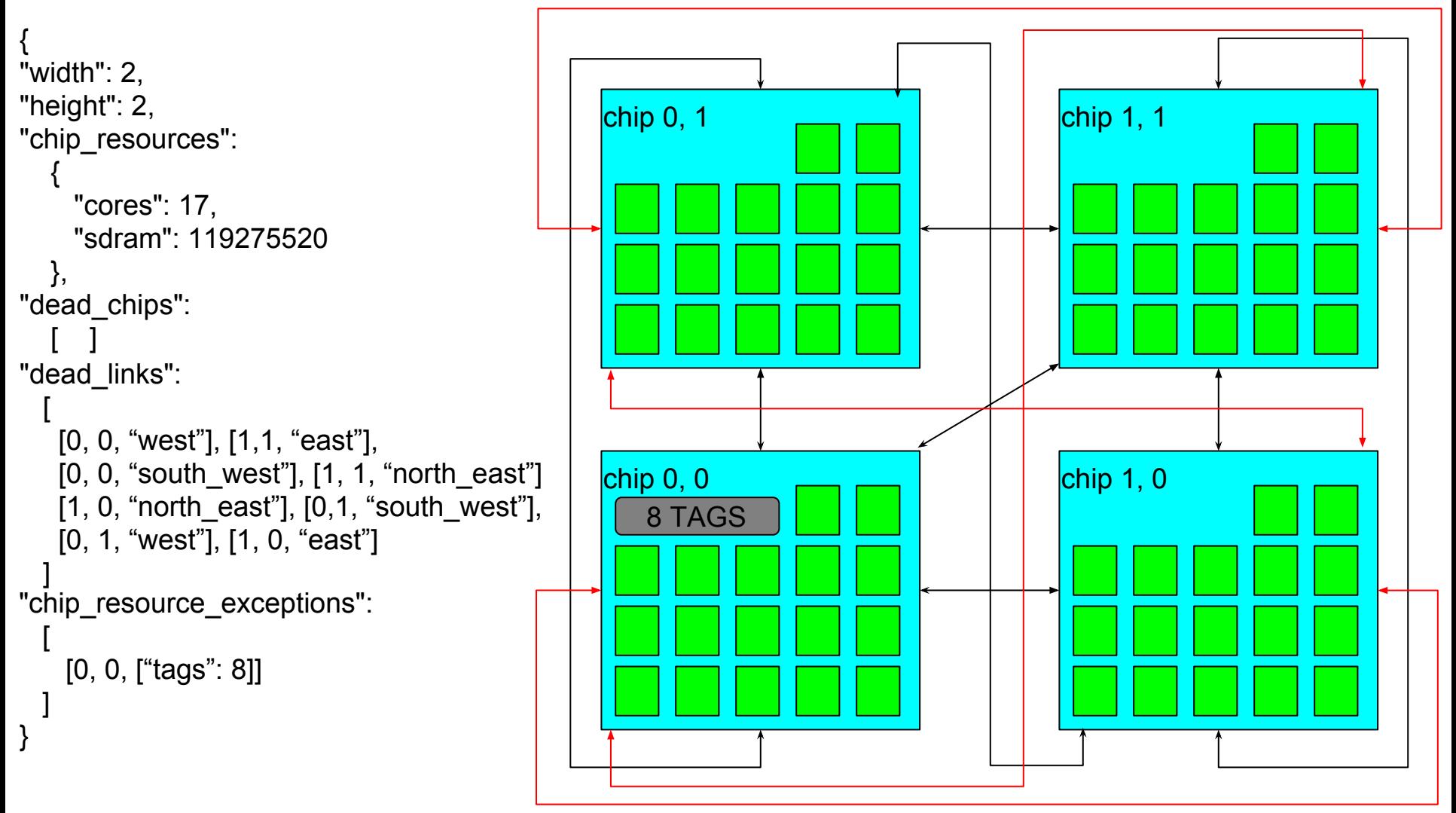

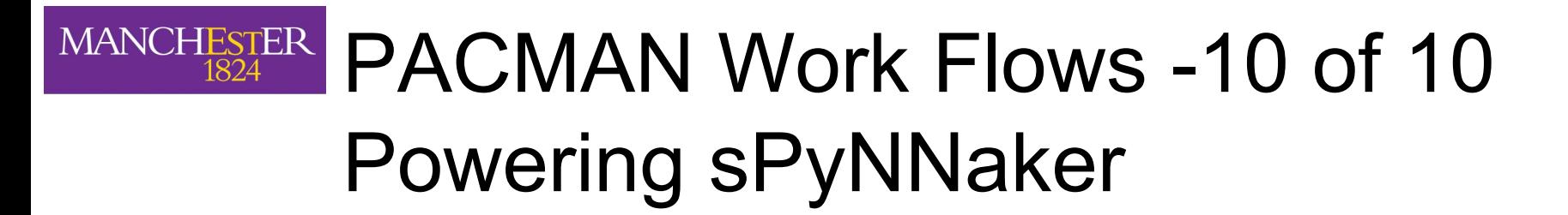

**[Mapping]**

- **# Name of extra algorithms to execute in workflow algorithms = MyPlacer,MyRouter**
- **# Path to extra algorithm description XML file(s) extra\_xml\_paths = /path/to/myxml.xml**

#### MANCHESTER PyNN Front End New Functionality API calls spikes 200

import pyNN.spiNNaker as p p.setup(timestep=1.0, min\_delay=1.0, max\_delay=144.0) populations = list()

# Create pops and projections for a synfire chain …

```
populations[0].record()
p.run(5000)
spikes = populations[0].getSpikes()
```
#### **# Plot spikes 1**

p.run(2000) <= 5000spikes = populations[0].getSpikes()

#### **# Plot spikes 2**

p.end()

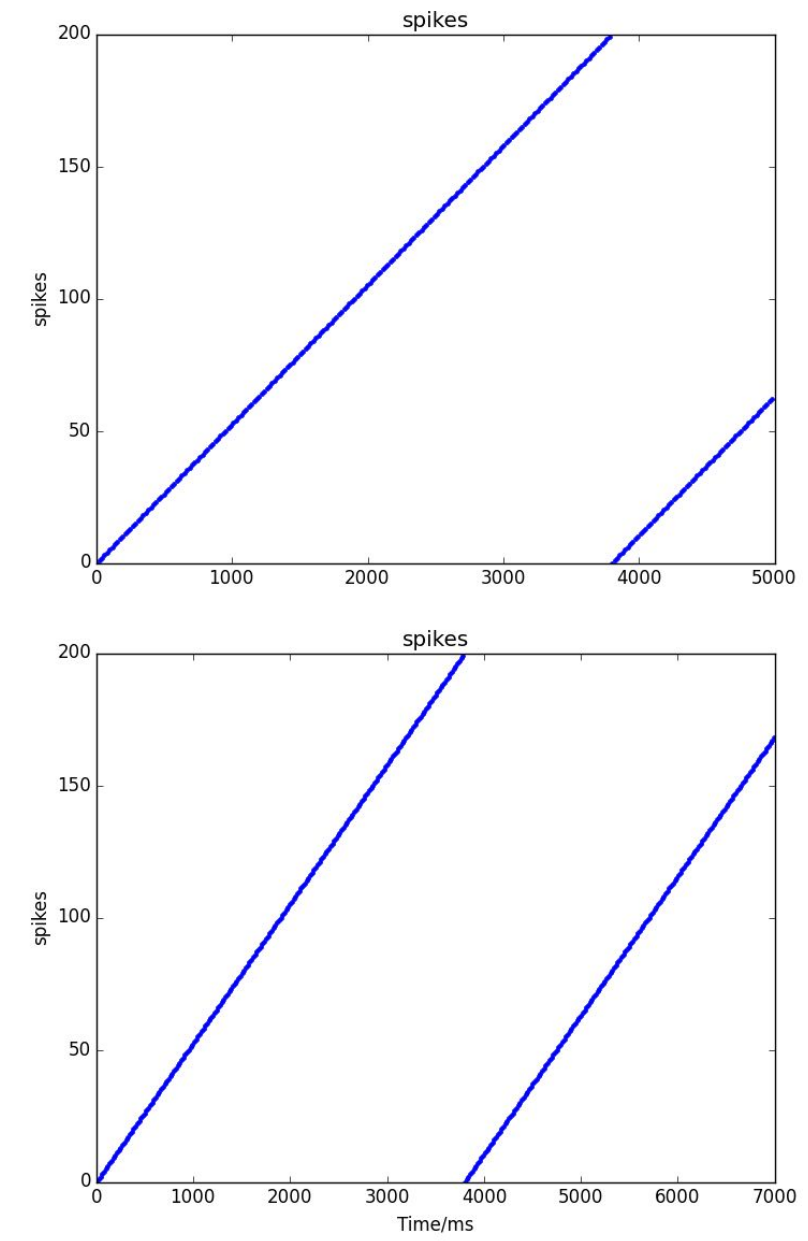

#### MANCHESTER PyNN Front End New Functionality API calls spikes 200

import pyNN.spiNNaker as p p.setup(timestep=1.0, min\_delay=1.0, max\_delay=144.0) populations = list()

# Create pops and projections for a synfire chain …

```
populations[0].record()
p.run(3000)
p.run(2000)
spikes = populations[0].getSpikes()
```
#### **# Plot spikes 1**

```
p.reset()
p.run(3000)
== 3000spikes = populations[0].getSpikes()
```
#### **# Plot spikes 2**

p.end()

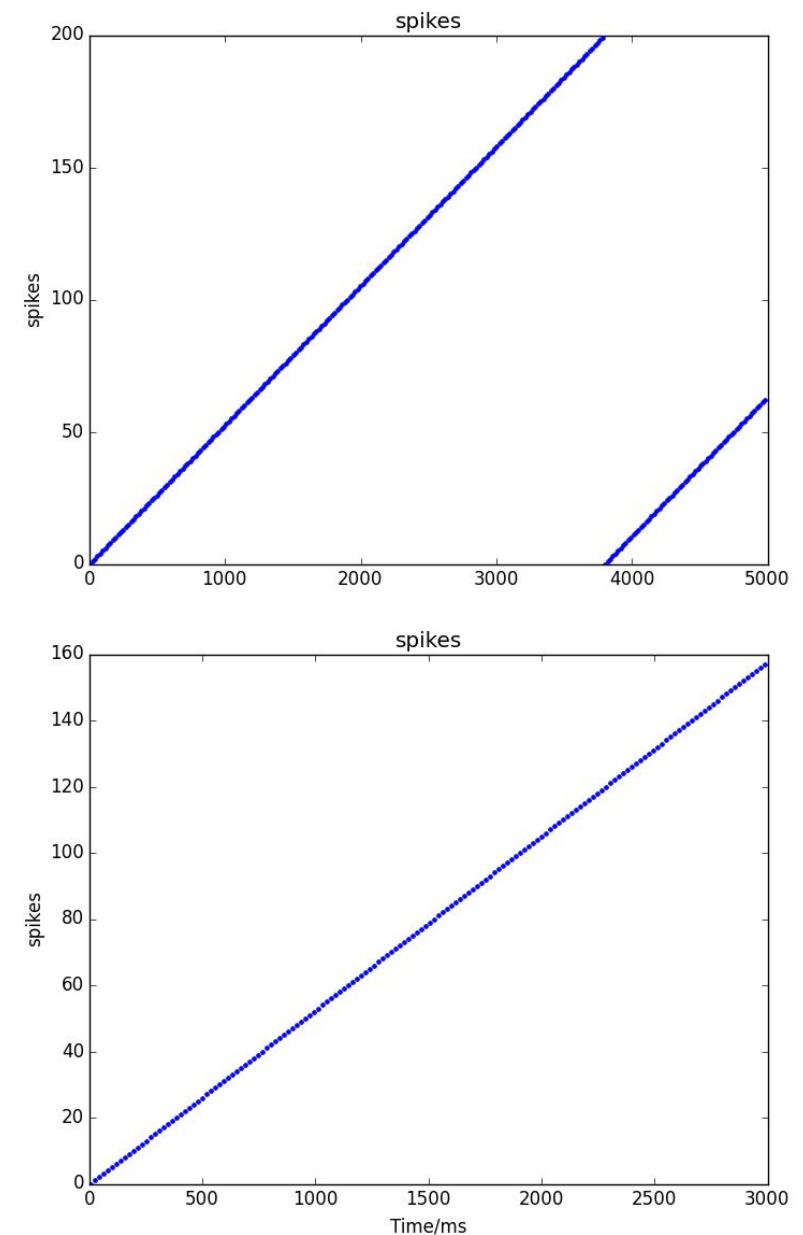

### MANCHESTER PyNN FrontEnd new functionality Delayed closed loop simulations 1 of 2

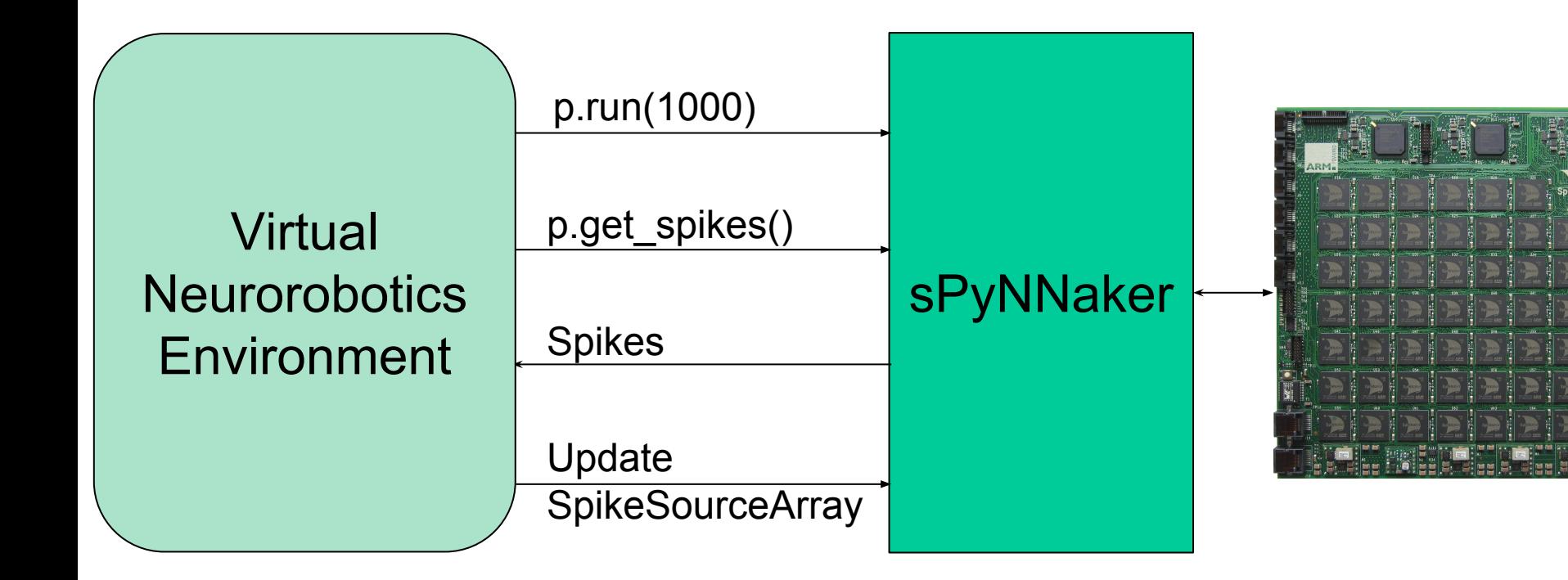

#### **MANCHESTER** 1824 PyNN FrontEnd new functionality Del[ayed closed loop simulations 2 of 2](http://www.youtube.com/watch?v=NvlnyfkoorY)

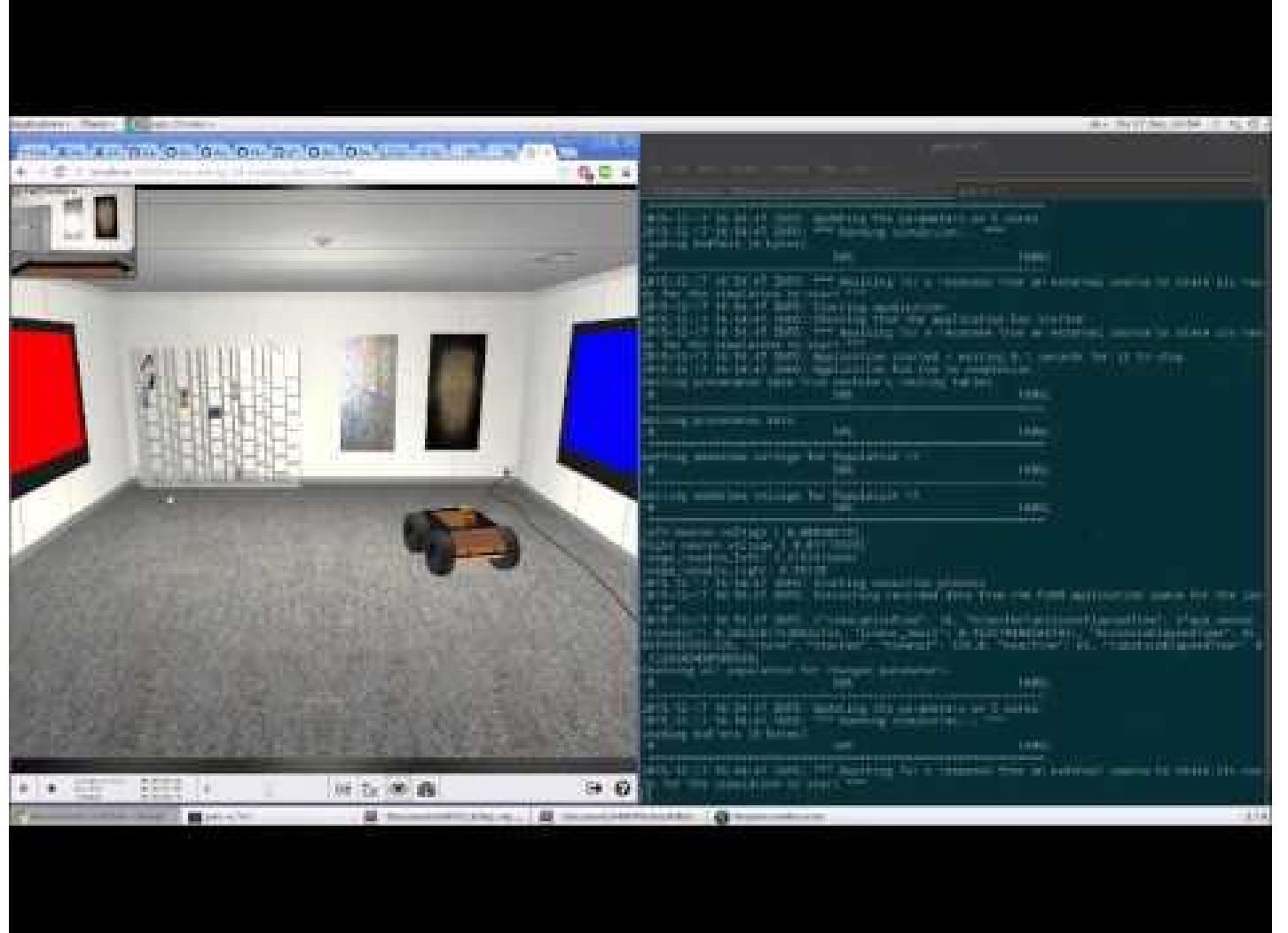

 $_{21}$  Thanks to Felix Schneider from SP 10 for helping with this

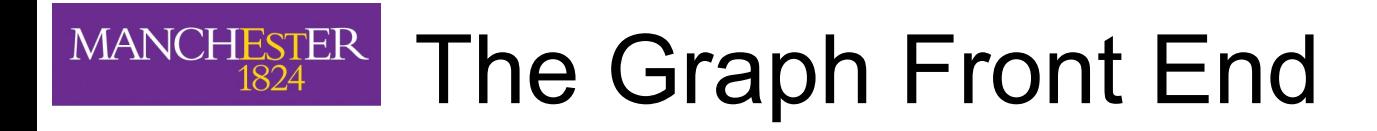

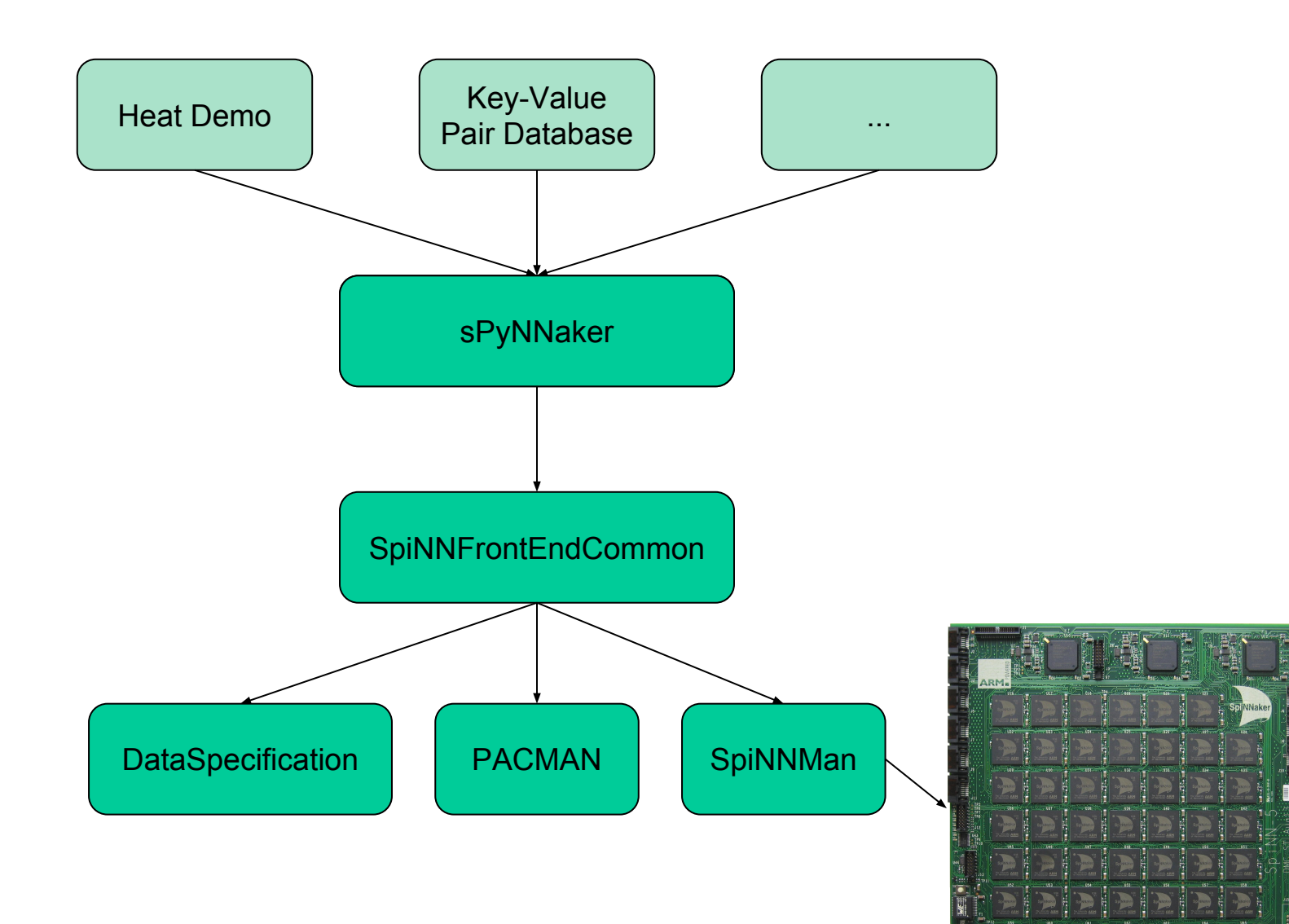

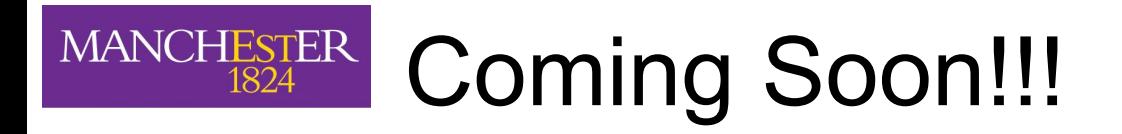

- 1. Data expansion on chip to reduce load times.
- 2. Automatic pause and resume of simulation to allow recording of long running and/or large simulations on smaller machines.
- 3. PyNN 0.8 support.
- 4. Refactoring of delay representation to improve memory usage.